# DIGITAL & ICT

### **Illumination Browser**

### **Finding the Right Environment Map**

Allowing artists to find the ideal HDR environment map for their renders. 360° panoramic images are commonly used as environment maps by VFX studios to provide high quality lighting (image-based lighting) and/or distant backdrops to scenes (skybox).

They are used most regularly by artists in the look-development department, who want to quickly visualize assets with different lighting conditions or backdrop environments.

VFX studios often have massive collections of panoramic images to choose from, but they are rarely well organised. Confusing file names and generalised folder structures do a poor job describing the image, meaning the ideal file either takes too long to find, or is overlooked completely!

#### **Illumination Browser**

To address this, we built "Illumination Browser", a software tool for artists to quickly browse large databases of environment maps, narrowing down a set of artist-directed choices efficiently.

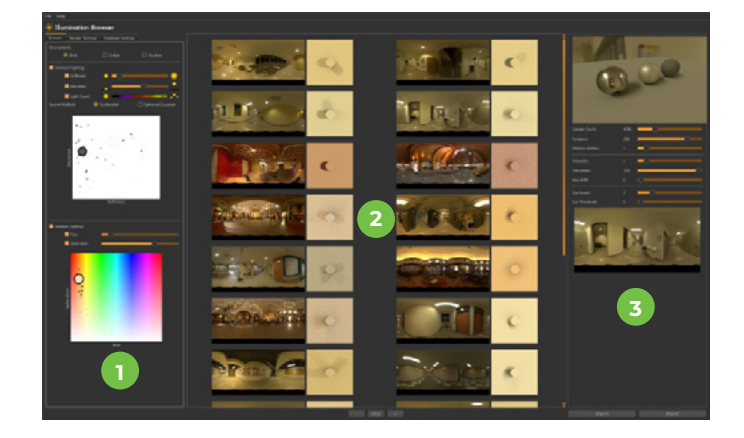

#### Toggle between Browser Window (shown here), and **Illumination Roguean** Database Settings (for database management, such as file locations and caching). Filter results based on tags such as "indoor", "outdoor", . The Navigation Panel **1 . The Navigation Panel** "beach", "sunset", etc. Filter by quality of a file's dominant lights: Number of salient lights, elevation, area, and spread. Use the Drawing Mode method to draw the salient lights you want on a canvas - Illumination browser will return the images that, when used as an environment map, have lighting qualities that best match your drawing! Alternatively, visualise and browse the complete database in a scatterplot of dominant light elevation vs. light softness. Filtering database by ambient hue and saturation values. The entire database is presented on a scatterplot of ambient hue and saturation values so artists can instantly see how many images fall within an area of interest and quickly select clusters for viewing.

#### **The Interface**

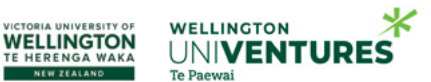

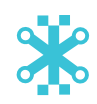

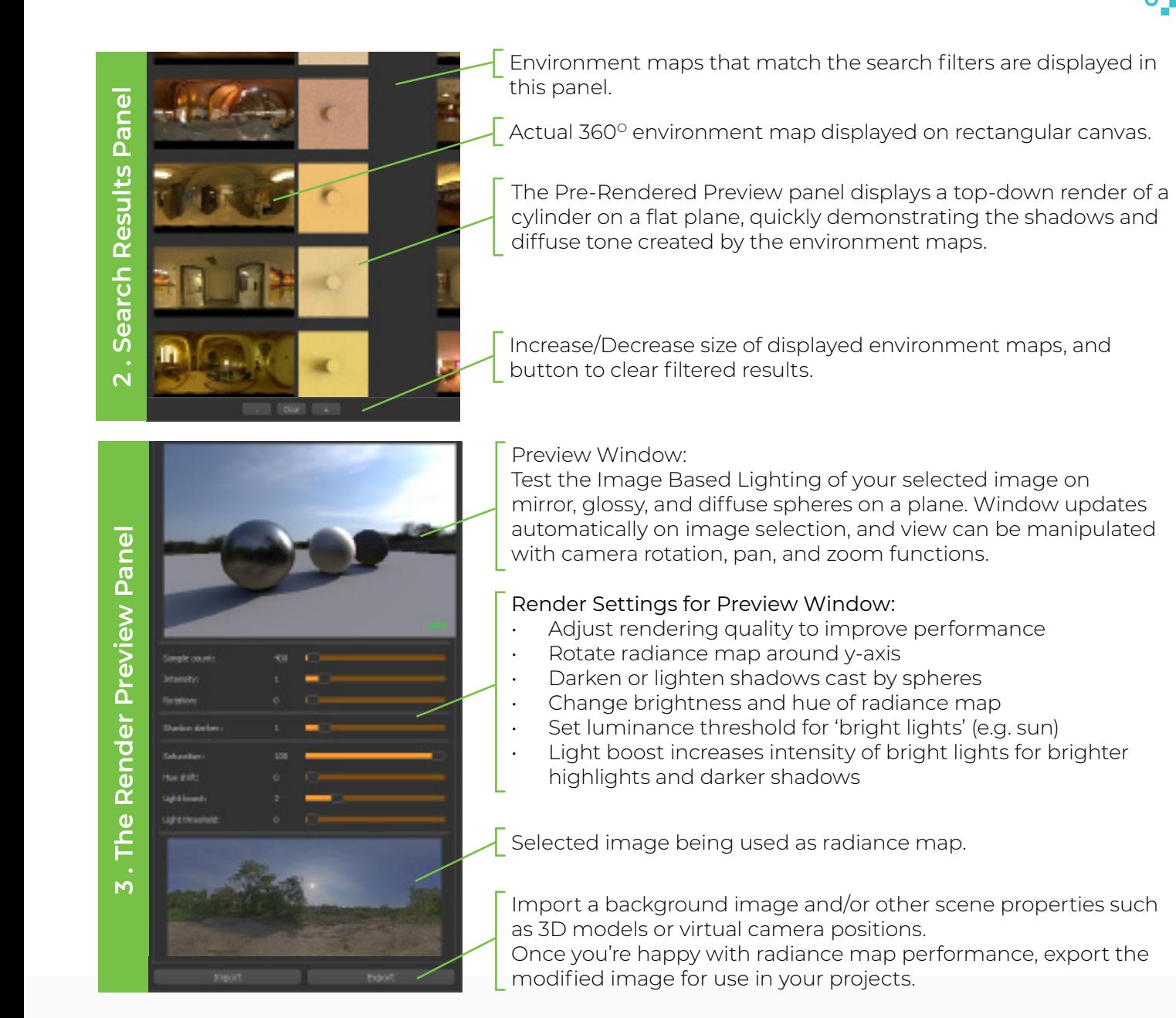

#### **Next Steps**

We welcome look-dev artists and lighting technical directors to test this software solution and provide feedback. Please go to this link to try a demo:

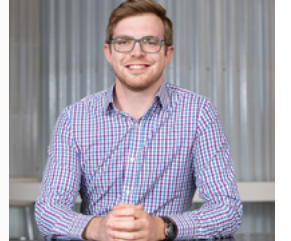

#### **PLEASE CONTACT:**

Liam Sutton Commercialisation Manager, Wellington UniVentures

M: +64 22 603 6446 E: liam.sutton@wellingtonuniventures.nz

[univentures.nz/ib](https://univentures.nz/ib)

## **About The Computational Media About Wellington UniVentures Innovation Centre**

The Computational Media Innovation Centre (CMIC) is a unique, technology transfer focused academic research organisation at Victoria University of Wellington. We collaborate with well known international comapanies to develop cutting edge user-oriented solutions for digital media industries including film, animation, special effects, gaming, and mixed reality.

Knowledge is most powerful when it translates into a force for change and growth - and that's exactly what we do at Wellington UniVentures, the technology transfer office of Victoria University of Wellington. Working side by side with researchers to advance groundbreaking ideas and inventions, testing them, protecting them, and shaping them into reallife applications to take to the world.

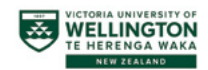

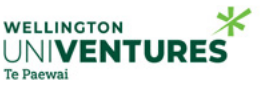